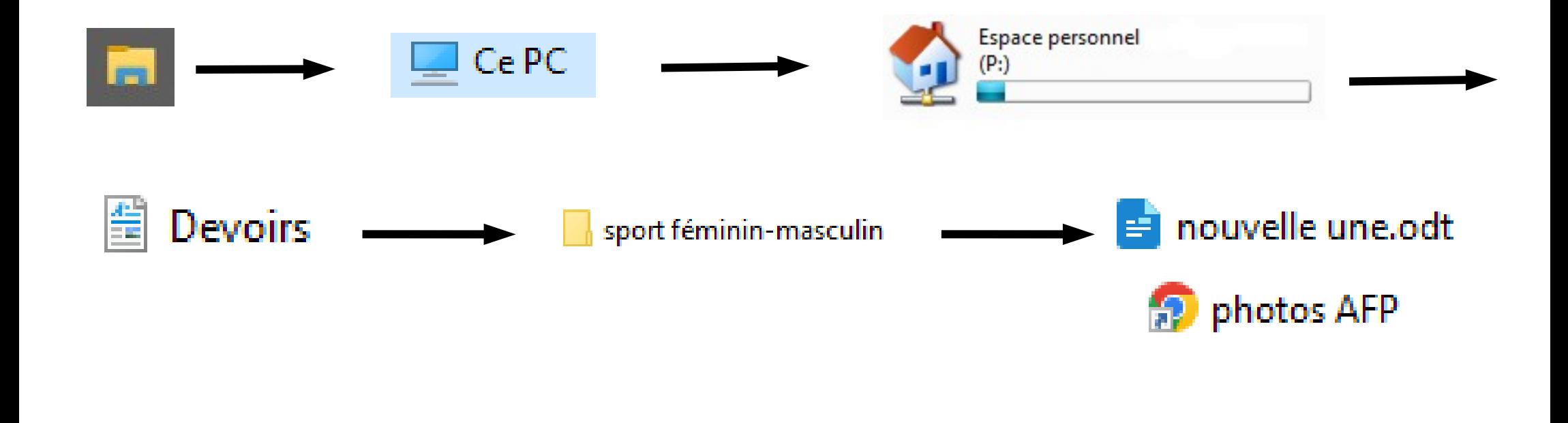

## Créer votre une et l'enregistrer dans Ma classe Enregistrer sous...  $\Box$  Ce PC Fichier  $\rightarrow$ 860 Go libres sur 931 Go **Restitution de devoirs** une nom-prenom.odt unes